## SEC 2 STREAMING EXERCISE 2023

# GUIDE TO VIEW SUBJECT COMBINATION OFFERED AND APPEAL FOR CHANGE OF SUBJECTS

Updated information on the streaming exercise can be found on the school website: <a href="https://damaisec.moe.edu.sg/information/students/streaming-exercise-2023">https://damaisec.moe.edu.sg/information/students/streaming-exercise-2023</a>

### Option 1: Open web browser & enter the URL below

https://go.gov.sg/dss-streaming-23-result

### **Option 2: Scan the QR code**

Online portal will be accessible between

9 November, 1000 hr and
10 November, 1200 hr

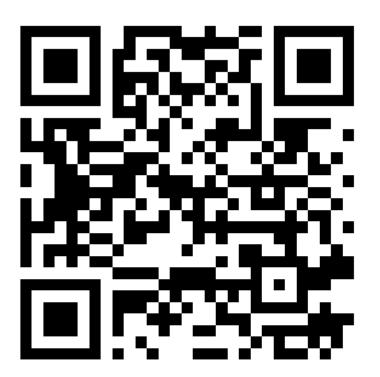

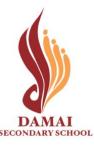

## **Method 1**: Log in with MIMS

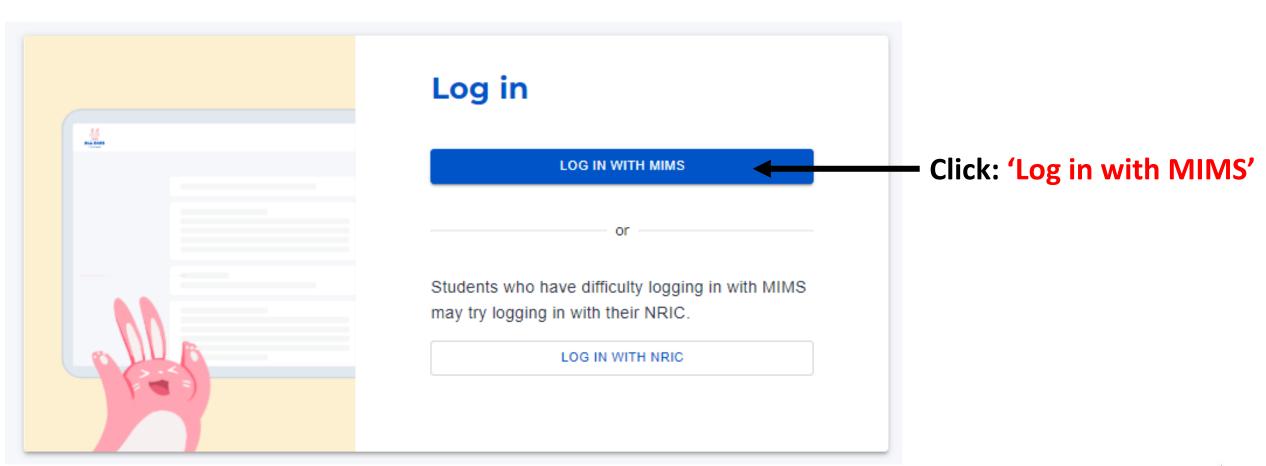

### Method 1: Log in with MIMS

## Enter your details

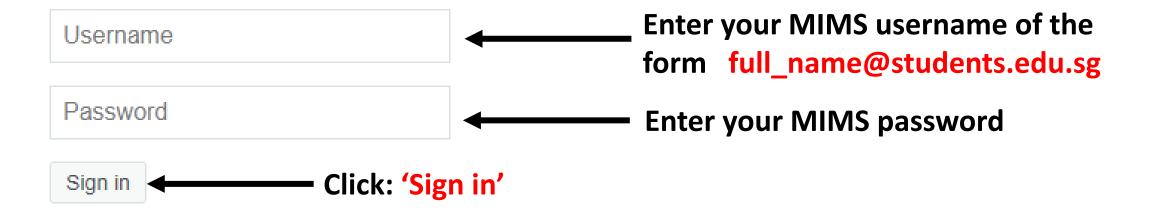

Forgot Password?

Log in using Method 2 (next slide) if you cannot log in via MIMS

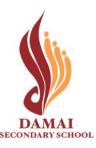

## **Method 2**: Log in with NRIC

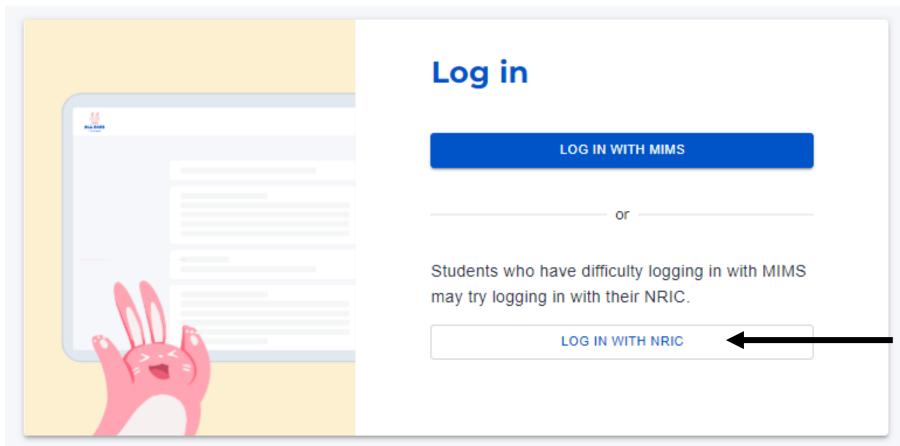

Click: 'Log in with NRIC'

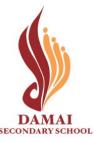

### **Method 2**: Log in with NRIC

## Enter your details

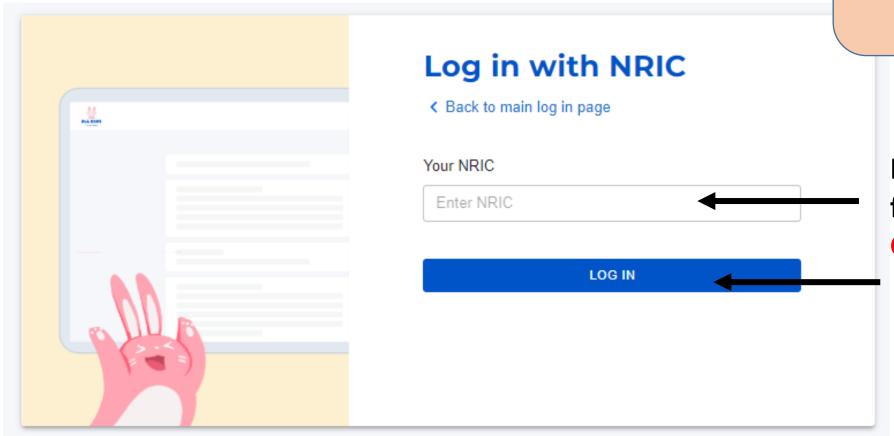

Enter your NRIC of the form TXXXXXXXX / GXXXXXXXX Click: 'Log in'

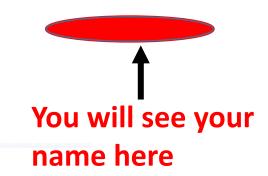

#### Secondary 2 Streaming Exercise 2023 Result

#### FORM INSTRUCTIONS

Dear

Thank you for participating in the streaming exercise. You are offered the following course and subjects in 2024.

Course E6 - GE

#### Subjects:

English Language - O - 01184

Mathematics - O - 04052

Chemistry - O - 06092

Physics - O - 06091

Humanities (SS, Geography) - O - 02272

Chinese Language - O - 21160

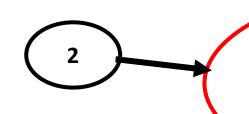

**Check the course** 

allocated to you is

correct

Check the subjects allocated to you are correct

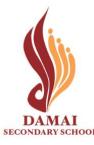

## **Scenario 1**

## **To Acknowledge Subject Combination Allocated**

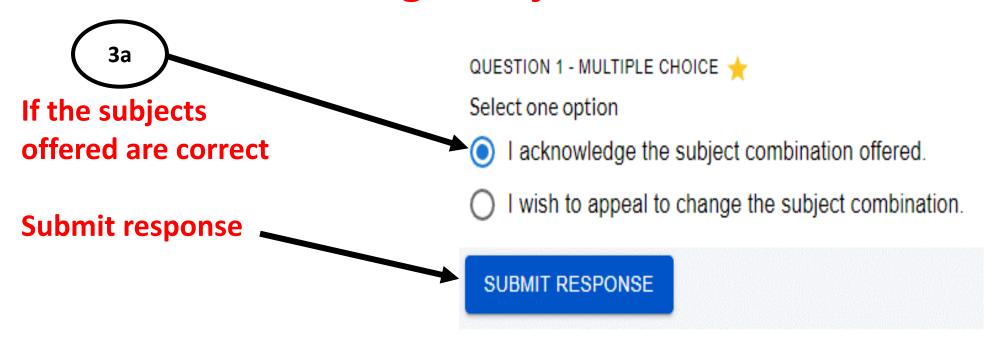

#### \*Important:

All acknowledgements & appeals must be submitted by <u>1200h on 11 November 2023</u>. Late submissions will not be accepted.

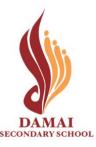

## Scenario 2 To appeal for change of subject combination.

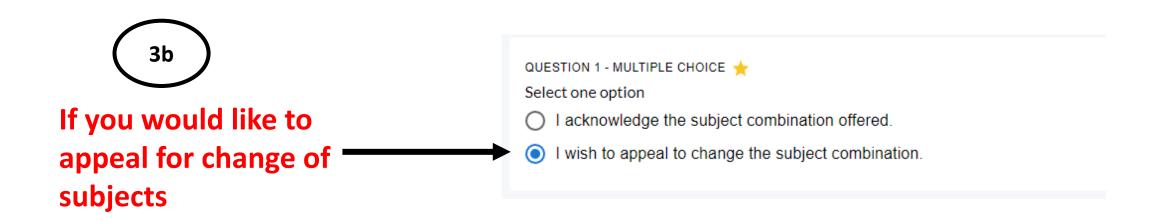

#### \*Important:

All acknowledgements & appeals must be submitted by <u>1200h on 10 November 2023</u>. Late submissions will not be accepted.

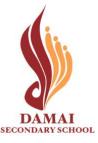

## **Scenario 2**

## To appeal for change of subject combination.

- Complete all fields in appeal form together with your parents/guardians.
- This appeal must be submitted by your parents/guardians.
- Parents'/Guardians' registered email with the school is required for submission.

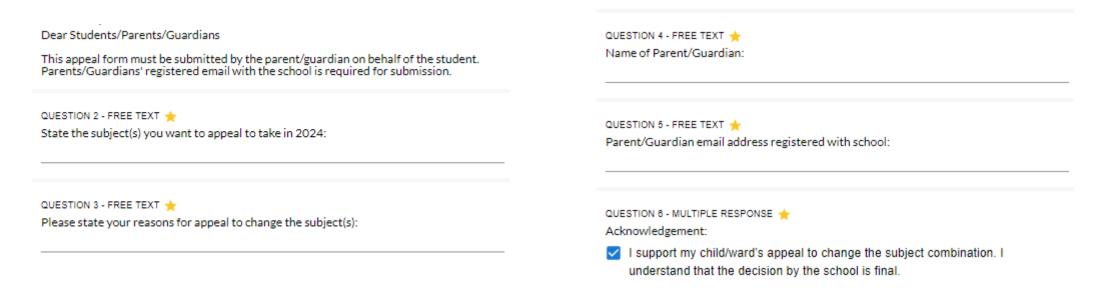

SUBMIT RESPONSE

#### \*Important:

All acknowledgements & appeals must be submitted by 1200h on 10 November 2023. Late submissions will not be accepted.

OFFICIAL (OPEN) \ NON-SENSITIVE

**Submit Response** 

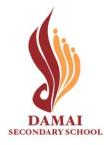

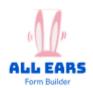

#### For both Scenarios 1 & 2 after form submission

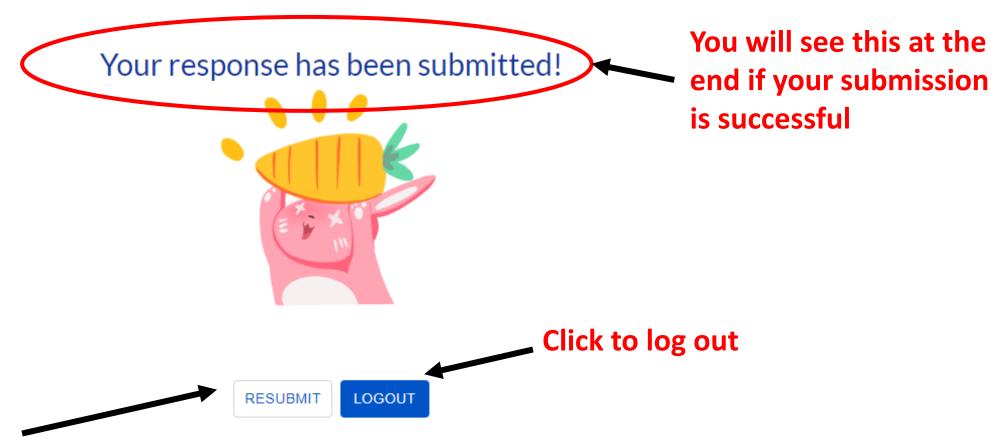

- \*Note:
- You can log in again to resubmit your choices BEFORE <u>1200 on 10 Nov 2023</u>
- Only the latest submission received will be taken into consideration.
- Late submissions will not be accepted.

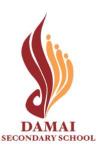